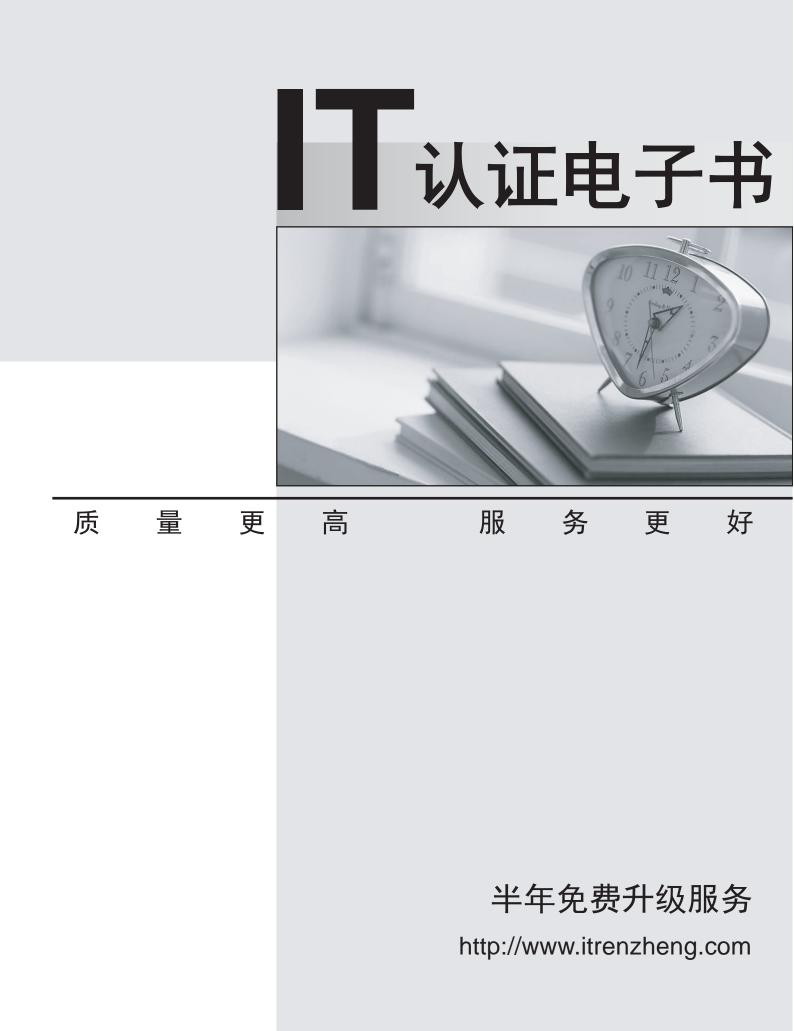

## Exam : 000-298

# Title : IBM Websphere bus.integ.message broker v5.system admin

### Version : DEMO

1. Which of the following utilities, provided with the Message Brokers Toolkit, will enable the user to set up a simple configuration without performing manual steps on the command line?

A. Cheat Sheet

B. Getting Started Wizard

C. Create a Domain Connection

D. Creating the runtime resources wizard

Answer: B

2. Which of the following statements is true about the supported operating system environments for the WebSphere Business Integration Message Broker?

- A. A broker cannot run on all supported operating systems.
- B. The IBM Agent Controller runs on all supported operating systems.
- C. A User Name Server cannot run on all supported operating systems.
- D. The WebSphere Business Integration Message Broker Toolkit is supported on Windows NT.

#### Answer: B

- 3. Which of the following MUST be running locally when using a User Name Server?
- A. The broker
- B. The Queue Manager
- C. The DB2 UDB server
- D. The Configuration Manager

#### Answer: B

- 4. Which of the following statements are true when planning to add brokers to a broker domain?
- A. The Administrator id on Windows cannot be used.
- B. The mqm group is created automatically during the install.
- C. The DataSourceUserID must be a member of the local mqbrkrs group.
- D. The user id used in the install is used to create the Broker databases.

E. The user id used to create the Broker must have Administrator authority.

#### Answer: AE

- 5. Which of the following statements is true when invoking the mqsimigratemsgsets command for V5?
- A. This command must be invoked for each mrp file.
- B. The workbench must be running when you invoke this command.
- C. The file extension for the message sets to be imported must be mrp.
- D. One project is created for all mrp files imported from the same directory.

Answer: C

- 6. Which of the following statements is true about migrating V2.1 components to V5?
- A. The Configuration Manager and message repositories are deleted.
- B. The broker domain topology and assignments cannot be preserved.
- C. All brokers to be migrated are deleted from the V2.1 topology.
- D. The V2.1 software is uninstalled without selecting the "including data" checkbox.

Answer: D

7. For a successful V5 installation on Windows, which of the following MUST be performed before creating a broker?

- A. The Queue Manager must be started.
- B. Connection to the Configuration Manager must be performed.
- C. The broker's userid must be a member of the Administrators group.
- D. The broker's data source id must be a member of the mqbrkrs group.

Answer: C

- 8. A successful Message Broker implementation can be determined by which of the following?
- A. The broker's database is successfully registered.
- B. The Configuration Manager and broker service are started.

C. A message is successfully transformed and routed to a broker's output queue.

D. The mqsilist command reports the existence of a Configuration Manager and a Broker.

Answer: C

9. When migrating all components from V2.1 to V5, which of the following steps MUST be performed in the V2.1 Control Center?

A. Check in all resources.

B. Export all from the Workspace.

C. Remove all Broker assignments.

D. Delete all brokers from the Topology View.

Answer: A

10. A company has a team of five developers for WebSphere Business Integration Message Broker V5. Each developer has access to a version control system which follows an optimistic versioning scheme. Which of the following tasks CANNOT be performed using the Optimistic model?

A. File Locks

B. Synchronize

C. Check-in

D. Commits

Answer: A

11. Which of the following actions will confirm that the first deployment of a message set to a broker has been successful?

A. Alerts view

B. Event log editor

C. mqsibrowse command

D. Broker topology editor

Answer: B

12. In the Message Brokers Toolkit, which of the following object types can be deployed using a broker archive file?

- A. Topics
- B. Topology
- C. Message flows
- D. Broker Properties

Answer: C

13. In order to deploy a complete multicast configuration to a broker, an administrator will need to deploy the broker's configuration and:

A. A BAR file.

- B. The topic hierarchy.
- C. The pub/sub topology.
- D. The list of execution groups.

Answer: B

- 14. Which of the following statements is valid about the Broker Archive Editor?
- A. Message flows can be added that contain errors.
- B. Message flows can be added that do not contain an input node.
- C. Server and server configuration properties can be edited and updated.
- D. It is used to edit and update configurable properties of the physical broker.
- E. It is used to add or remove message flows and message sets to or from the bar file.

#### Answer: DE

15. Given the following command: mqsideploy -topics -complete Assuming the successful case, at what point will control be returned to the caller?

A. As soon as the deploy request is sent to the Configuration Manager.

B. When the Configuration Manager tells the utility that deployment has been initiated.

C. When all broker responses have been supplied to the utility via the Configuration Manager.

D. When the first broker response has been supplied to the utility via the Configuration Manager.

Answer: B

16. A user has created a simple message flow consisting of a MQInput node and an MQOutput node. When the message flow is saved, an error is displayed in the Tasks view. The error message says "Unset mandatory property:

A. 'Queue name' on node 'MQInput'

- B. 'Queue name' on node 'MQOutput'
- C. 'Message Domain' on node 'MQInput'
- D. 'Queue Manager name' on node 'MQOutput'

Answer: A

17. Brokers A, B and C are all members of the same collective for which the topology configuration has been deployed successfully. An administrator adds a fourth broker D and uses the Topology Editor to connect it to C only. Assuming there are no other brokers in the domain, if the new topology configuration is deployed using the "delta" option, how many brokers will receive updates?

A. 1

B. 2

C. 3

D. 4

Answer: B

18. A broker contains two execution groups, both of which are using a particular message set. How many "mqsideploy" commands are required in order to update all instances of the message set on the broker using the command line?

A. 1

B. 2

C. 3

D. 4

Answer: B

19. An administrator wishes to deploy multiple versions of the same message flow to an execution group, which have different configurable properties set. What can be changed in the broker archive file editor to allow the administrator to deploy multiple versions of the same message flow to the same execution group?

A. Select Show Source files.

- B. Edit a promoted property.
- C. Include message flow/set source.
- D. Edit the name of the deployable resources.

Answer: D

20. An administrator is configuring a Rapid Application Development (RAD) deploy on a message flow and its corresponding message set. When one object is added to the RAD default configuration, for what reason might the other object NOT automatically be added?

- A. The schema names don't match.
- B. The project reference does not exist.
- C. The test server configuration was set up incorrectly.
- D. The Message Set identifier is wrong on the MQInput node.

Answer: B

This document was created with Win2PDF available at <a href="http://www.win2pdf.com">http://www.win2pdf.com</a>. The unregistered version of Win2PDF is for evaluation or non-commercial use only. This page will not be added after purchasing Win2PDF.